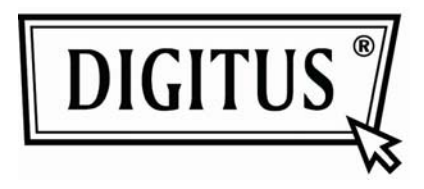

# **Digitus BlueShine ZX Podświetlana klawiatura multimedialna Typ: DA-20201: Przewodnik szybkiej instalacji**

## **Właściwości:**

- Przewodowa klawiatura multimedialna
- Podświetlenie sterowane specjalnym wyłącznikiem
- 8 specjalnych klawiszy aktywizacji funkcji multimedialnych
- Interfejs USB odpowiedni dla Windows 7/VISTA/XP/2000

#### **Wymagania systemowe:**

- IBM PC lub komputer z nim zgodny
- Windows 7/VISTA/XP/2000
- Port USB

## **UŻYTKOWANIE:**

#### **Podłączyć do portu USB w PC**

- Wypakować to urządzenie i znaleźć port PC USB w PC
- Podłączyć urządzenie do portu USB w PC,

Proszę zapoznać się w podręczniku PC ze sposobem prawidłowego podłączenia, przed jego wykonaniem.

#### **Definicja klawiszy specjalnych**

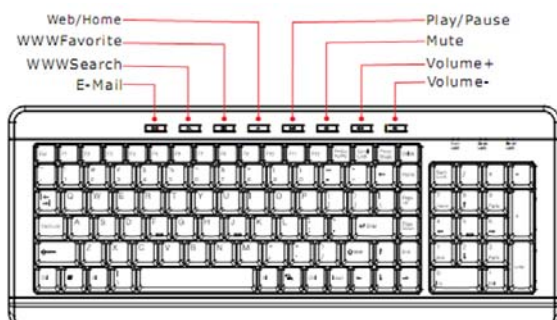

"E-Mail": Otwiera program obsługi poczty Outlook "WWWSearch": Otwiera wyszukiwarkę internetową "WWWFavorite": Otwiera "moje ulubione" "Web/Home": Uruchamia domyślną przeglądarkę internetową "Play/Pause": Odtwarzanie/Pauza wideo lub audio "Mute": Przełącza ściszenie i odtwarzanie dźwięku "VoIume+": Zwiększa głośność aktualnego odtwarzania "Volume-": Zmniejsza głośność aktualnego odtwarzania

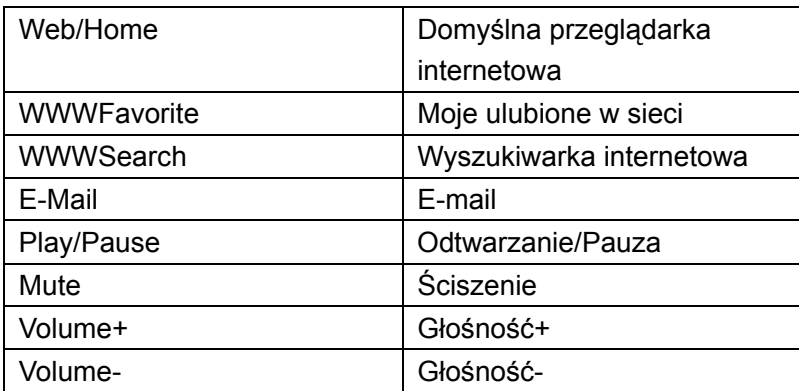

## **Zawartość pakietu:**

- DA-20201 Podświetlana klawiatura
- Przewodnik szybkiej instalacji

# **Ostrzeżenie**

● Proszę nie próbować rozbierania urządzenia, może się uszkodzić.